Photoshop 2022 (Version 23.0.1) full license With Registration Code Download [2022-Latest]

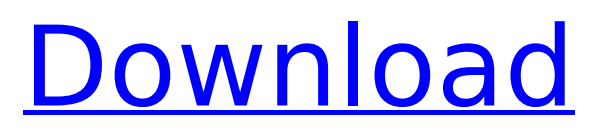

# **Photoshop 2022 (Version 23.0.1) Crack PC/Windows [Latest 2022]**

Adobe Photoshop's main window Printing and other pre-press professionals use Adobe Photoshop for most of their projects. Adobe's extensive free online training series, Creative Suite 5, offers a month-long digital media production design foundation, a 1-year digital prepress portfolio course and a 3-day advanced prepress master class. The program includes a comprehensive range of tools for image design, composition and retouching. It is quite expensive, beginning at around \$1500 (for the photoshop CS3), but more than enough for average personal users. Most major online resources feature great tutorials for Photoshop, including Lynda.com, GraphicDesign.com and many other sites. Advanced features that are specific to advanced users may require purchase of additional products. Adobe's CS5 suite includes a more versatile program than Photoshop, called Adobe Photoshop Elements. Photoshop can be used for just about any type of image, text, video or animation. Below is a breakdown of the various main tools provided in Photoshop. Adobe Photoshop: Main tools Design Tools: The tools include many of the standard drawing tools that we all know, such as the Rectangle Tool, Pen Tool, Brush Tool and even the Smart Brush Tool. Creating Text: Photoshop makes it easy to create text, drawings or simple fonts. SketchTools: A wide variety of basic sketching tools such as Pencil, Brush, Pen and Eraser Filters: The filters in Photoshop are meant to alter the photographic image using builtin filters and other effects. Shapes: The graphics manipulation tools include many useful shapes such as ellipses, polygons, compound paths and many more Drawing: The drawing tools are extensive and useful for creating simple sketches or even multi-story panoramic renderings Picture Tools: The Prints, Slides and Animation menus include many tools for manipulating standard slides, pictures and more Layer and Masking: This tools enable users to create and manipulate layers. Most images include several layers and by controlling the transparency of each layer, as well as the strength of the edges between layers, it is possible to make the finished image be whatever the user wants Raster Image Editing: Photoshop allows users to modify the image in a similar fashion to editing a photo, using a Raster Layer. The text may be modified, the path of the text may be modified and other elements may be manipulated

#### **Photoshop 2022 (Version 23.0.1) Crack+ (2022)**

Photoshop Elements 3 and prior versions contain a lot of advanced features, like the ones used in professional designers (advanced photo filters, layers, resizing tools, etc.). Because this is not what this tutorial is about, in this tutorial, we will cover only the things you need to know to create memes and graphics in Photoshop Elements. If you're interested to learn more about the more advanced features of Photoshop, check out the Best Photoshop Tutorials on the Internet series. So, let's begin! Resources The Adobe Elements cookbook This website offers a great resource to learn more about Photoshop elements. It has hundreds of Photoshop elements tutorials and articles and is updated regularly. Tutorials cover a wide variety of topics, from: How to create your first Photoshop design Tutorials about Photoshop elements. How to draw a cartoon Coloring Lighting & Composition Photoshop elements new products How to create your own fashion collection How to create your own beach collection How to create your own house design Tutorials about Photoshop elements. TheAdobe Elements cookbook This website offers a great resource to learn more about Photoshop elements. It has hundreds of Photoshop elements tutorials and articles and is updated regularly. Tutorials cover a wide variety of topics, from:You can easily find a tutorial for almost anything on this site. How to create a taco design. Tutorials about Photoshop elements. How to create a drawing of a girl You'll have to move on to the next step. What is Photoshop Elements? Adobe Photoshop Elements is an alternative to traditional Photoshop. It is a graphics editor for photographers, image editors and hobbyists. It contains most of the features of the professional version but with fewer features and a simpler user interface. As a beginner, you can start by using it if you have a low-to-medium technical ability. If you know how to use Photoshop, you may also use Photoshop elements. This is the reason why some tutorials are specifically in Photoshop elements. To use Photoshop Elements (as opposed to Photoshop), you must first have a subscription to the Photoshop Creative Cloud (for about \$9.99/month). Before you can use Photoshop Elements, you need to download Photoshop Elements (it's not included in the Creative Cloud subscription). The download is easy and the 388ed7b0c7

## **Photoshop 2022 (Version 23.0.1) Crack+**

import React, { FunctionComponent, useState, useRef, useLayoutEffect, useCallback } from'react'; import { NavigationContainer } from '@blueprintjs/core'; import { Flex } from '@blueprintjs/ui'; import { useTheme } from '../theme/useTheme'; interface Content { nav: NavigationContainer | null; navAsNavigationContainer?: NavigationContainer | null; } const EmptyContent: FunctionComponent =  $() \Rightarrow \{$  const theme = useTheme(); const headerRight = useRef(null); const isLoggedIn = useLayoutEffect( $() \Rightarrow \{$  const navContainer = headerRight.current.innerText.match(/Logged in as | Logged in | Signed in as | Signed in/) ? null : headerRight.current.innerText.match(/Logged in as | Logged in | Signed in as | Signed in/); return navContainer!== null && navContainer!== undefined; }, [navContainer]); const runNav = useCallback(() => { const nav = document.getElementById(`navContainer`); if (!nav) return; if (!nav.classList.contains('nav')) { return; } const newNav = nav.cloneNode(false); let parent = nav.parentNode; // add icon class to the right if (!theme.variant.headerRightIcon) { parent.classList.remove('nav-header-icon'); } // add the leftArrow class if (theme.variant.headerLeftIcon) { parent.classList.add('nav-header-icon'); } // add the class `nav-link` if the arrow is on the left if (!headerLeft.current) { parent.classList.add('nav-link'); } // remove

#### **What's New in the Photoshop 2022 (Version 23.0.1)?**

A New York Times Magazine profile on filmmaker Michael Moore reveals that former Vice President Dick Cheney has a hard time learning Moore's line about Iraq. Cheney tells Moore, "I don't care what this guy says, what he did, he was wrong." Moore comments, "God, this is such a disaster. The man has lost his mind. He's unhinged." That exchange is a very awkward point of any interview in which a public figure is made to look foolish. Moore is no easy mark: he's brash, bombastic, and a hard-charging film director whose political projects include "Roger & Me" and "Bowling for Columbine." He didn't put Cheney on the defensive in the magazine piece, or in other interactions with him. But Cheney's lack of a response to Moore's comments is telling. The Cheney/Iraq war anecdote comes in the context of discussion of an older video in which Moore's "Soul of a Citizen" fuses the pain of the Iraq War with discussion of government surveillance. At 1:03 in the video, Moore says, "A long, long time ago, they've been watching you… [Cheney is] able to use the Patriot Act to build a database of all of us." Other than Moore's opening remarks, the Cheney clip is the only time he is seen in the video. Moore defends the debate-in-print-as-action aspect of the Soul of a Citizen project by pointing out that he had a debate scheduled on MSNBC with Rep. Henry Waxman (D-CA) the next day. Both men have been major advocates of digital privacy. "If you get it out there," Moore says, "they can't do anything about it. If they've given an okay to the request to FOIA, they would tell you if they denied it." Still, one might consider what Cheney said as a microcosm of his broader critique of the Obama administration in general, and of the NSA in particular. "At this point, the President is not the Commander in Chief, he is the Chief Lawyer," Cheney told the Washington Post in December 2008, answering a question about Obama's executive powers.

## **System Requirements:**

PC Requirements OS: Windows XP SP3 Processor: Intel Core 2 Duo E6600 (2.66 GHz) or AMD Athlon 64 X2 Dual Core Processor 4400+ Memory: 2 GB RAM Hard Drive: 20 GB free space Graphics: NVIDIA GeForce 9600 GT or ATI Radeon X1950 DirectX: Version 9.0c Additional Notes: The minimum graphics card version for the game is NVIDIA GeForce 9800 GT or ATI Radeon X1950. Mac Requirements OS: OS X 10.

Related links:

<https://www.voyavel.it/photoshop-cc-2015-version-17-nulled-download-x64-april-2022/> [https://colegioalbertsonsslp.com/wp-](https://colegioalbertsonsslp.com/wp-content/uploads/2022/07/Photoshop_2022_Version_2302_keygen_only___Keygen_3264bit.pdf)

[content/uploads/2022/07/Photoshop\\_2022\\_Version\\_2302\\_keygen\\_only\\_\\_\\_Keygen\\_3264bit.pdf](https://colegioalbertsonsslp.com/wp-content/uploads/2022/07/Photoshop_2022_Version_2302_keygen_only___Keygen_3264bit.pdf) [https://lacasagroups.com/wp-](https://lacasagroups.com/wp-content/uploads/2022/07/Photoshop_2022_Version_2341_Activation_Code_Updated2022.pdf)

[content/uploads/2022/07/Photoshop\\_2022\\_Version\\_2341\\_Activation\\_Code\\_Updated2022.pdf](https://lacasagroups.com/wp-content/uploads/2022/07/Photoshop_2022_Version_2341_Activation_Code_Updated2022.pdf) <https://arcmaxarchitect.com/sites/default/files/webform/photoshop-2021.pdf>

<https://wakelet.com/wake/snc184BrSiktQh38lFcAJ>

<https://mentorus.pl/photoshop-2021-version-22-4-crack-with-serial-number-free-april-2022/>

<https://fumostoppista.com/adobe-photoshop-cc-2015-version-17-crack-exe-file-mac-win/>

<https://sjbparishnaacp.org/2022/07/04/photoshop-2021-version-22-4-1-crack-full-version-free-download/>

<https://www.cameraitacina.com/en/system/files/webform/feedback/eiddfax875.pdf>

<https://emealjobs.nttdata.com/pt-pt/system/files/webform/neilfin313.pdf>

https://shippingcasesnow.com/wp-content/uploads/Photoshop\_2022\_Version\_230\_Key\_Generator\_Free.pdf [https://www.artec3d.com/fr/system/files/webform/business\\_development/adobe-](https://www.artec3d.com/fr/system/files/webform/business_development/adobe-photoshop-2021-version-2251.pdf)

[photoshop-2021-version-2251.pdf](https://www.artec3d.com/fr/system/files/webform/business_development/adobe-photoshop-2021-version-2251.pdf)

<https://the-chef.co/photoshop-2020-version-21-mem-patch-license-keygen-free-download-for-windows/> [https://social.urgclub.com/upload/files/2022/07/2O9WzdREJD9WI3rrzEhU\\_05\\_8c5b11f3b95ac29a25f933df6dce](https://social.urgclub.com/upload/files/2022/07/2O9WzdREJD9WI3rrzEhU_05_8c5b11f3b95ac29a25f933df6dce1dd2_file.pdf) [1dd2\\_file.pdf](https://social.urgclub.com/upload/files/2022/07/2O9WzdREJD9WI3rrzEhU_05_8c5b11f3b95ac29a25f933df6dce1dd2_file.pdf)

<https://www.realvalueproducts.com/sites/realvalueproducts.com/files/webform/serjan908.pdf> [https://mandarinrecruitment.com/system/files/webform/adobe-photoshop-2021-version-22\\_2.pdf](https://mandarinrecruitment.com/system/files/webform/adobe-photoshop-2021-version-22_2.pdf) [https://alternantreprise.com/фильм/adobe-photoshop-cc-2019-version-20-crack-keygen-with-serial-number-](https://alternantreprise.com/фильм/adobe-photoshop-cc-2019-version-20-crack-keygen-with-serial-number-serial-number-full-torrent-download-for-windows/)

[serial-number-full-torrent-download-for-windows/](https://alternantreprise.com/фильм/adobe-photoshop-cc-2019-version-20-crack-keygen-with-serial-number-serial-number-full-torrent-download-for-windows/)

[https://www.templetonma.gov/sites/g/files/vyhlif3911/f/file/file/phone-contact\\_list\\_for\\_all\\_offices.pdf](https://www.templetonma.gov/sites/g/files/vyhlif3911/f/file/file/phone-contact_list_for_all_offices.pdf) [https://www.mattapoisett.net/sites/g/files/vyhlif3436/f/uploads/shellfishlimits\\_0.pdf](https://www.mattapoisett.net/sites/g/files/vyhlif3436/f/uploads/shellfishlimits_0.pdf)

<http://www.rosesebastian.com/?p=25004>

https://gardenlocked.com/upload/files/2022/07/UAxotNivINCuoRnbC9L6\_05\_8c5b11f3b95ac29a25f933df6dce1 [dd2\\_file.pdf](https://gardenlocked.com/upload/files/2022/07/UAxotNivJNCuoRnbC9L6_05_8c5b11f3b95ac29a25f933df6dce1dd2_file.pdf)

<https://monarchcovecondos.com/advert/adobe-photoshop-2021-serial-number-full-torrent/>

[http://www.visitmenowonline.com/upload/files/2022/07/FD9e8thUsUOn6x4ekUOv\\_05\\_e53494114c5f5def4388](http://www.visitmenowonline.com/upload/files/2022/07/FD9e8thUsUOn6x4ekUOv_05_e53494114c5f5def4388ad49b7188908_file.pdf) [ad49b7188908\\_file.pdf](http://www.visitmenowonline.com/upload/files/2022/07/FD9e8thUsUOn6x4ekUOv_05_e53494114c5f5def4388ad49b7188908_file.pdf)

<https://www.ygeiologia.gr/advert/adobe-photoshop-2021-product-key-free-latest/> <https://eqsport.biz/adobe-photoshop-2021-version-22-4-nulled/>

[http://www.renexus.org/network/upload/files/2022/07/r75hkpWhVywX71obxJQH\\_05\\_e53494114c5f5def4388a](http://www.renexus.org/network/upload/files/2022/07/r75hkpWhVywX71obxJQH_05_e53494114c5f5def4388ad49b7188908_file.pdf) [d49b7188908\\_file.pdf](http://www.renexus.org/network/upload/files/2022/07/r75hkpWhVywX71obxJQH_05_e53494114c5f5def4388ad49b7188908_file.pdf)

[https://myirishconnections.com/wp-content/uploads/2022/07/Photoshop\\_HACK\\_\\_License\\_Key-4.pdf](https://myirishconnections.com/wp-content/uploads/2022/07/Photoshop_HACK__License_Key-4.pdf) <https://hgpropertysourcing.com/photoshop-2020-crack-with-serial-number-free-download-latest/> [http://kfivehomestead.com/wp-content/uploads/2022/07/Adobe\\_Photoshop\\_2020.pdf](http://kfivehomestead.com/wp-content/uploads/2022/07/Adobe_Photoshop_2020.pdf)

<http://seti.sg/wp-content/uploads/2022/07/morevari.pdf>